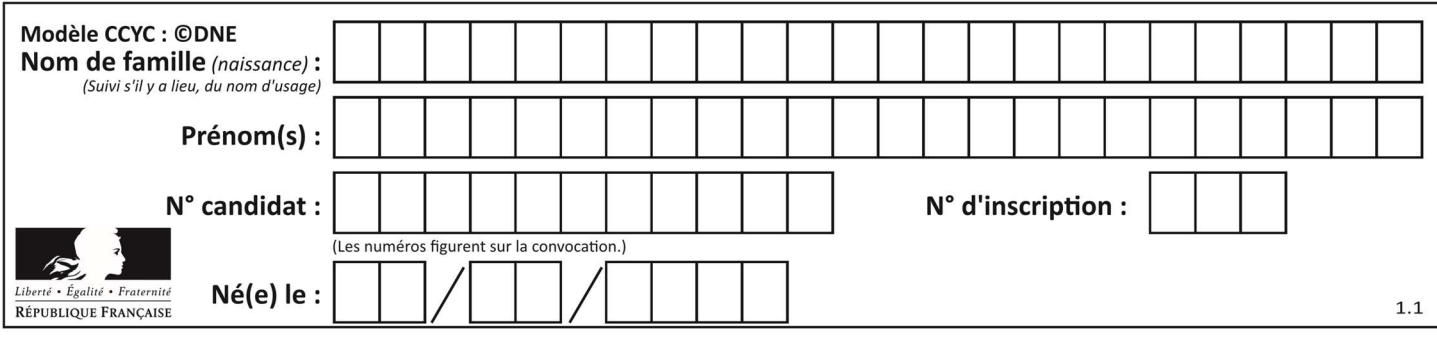

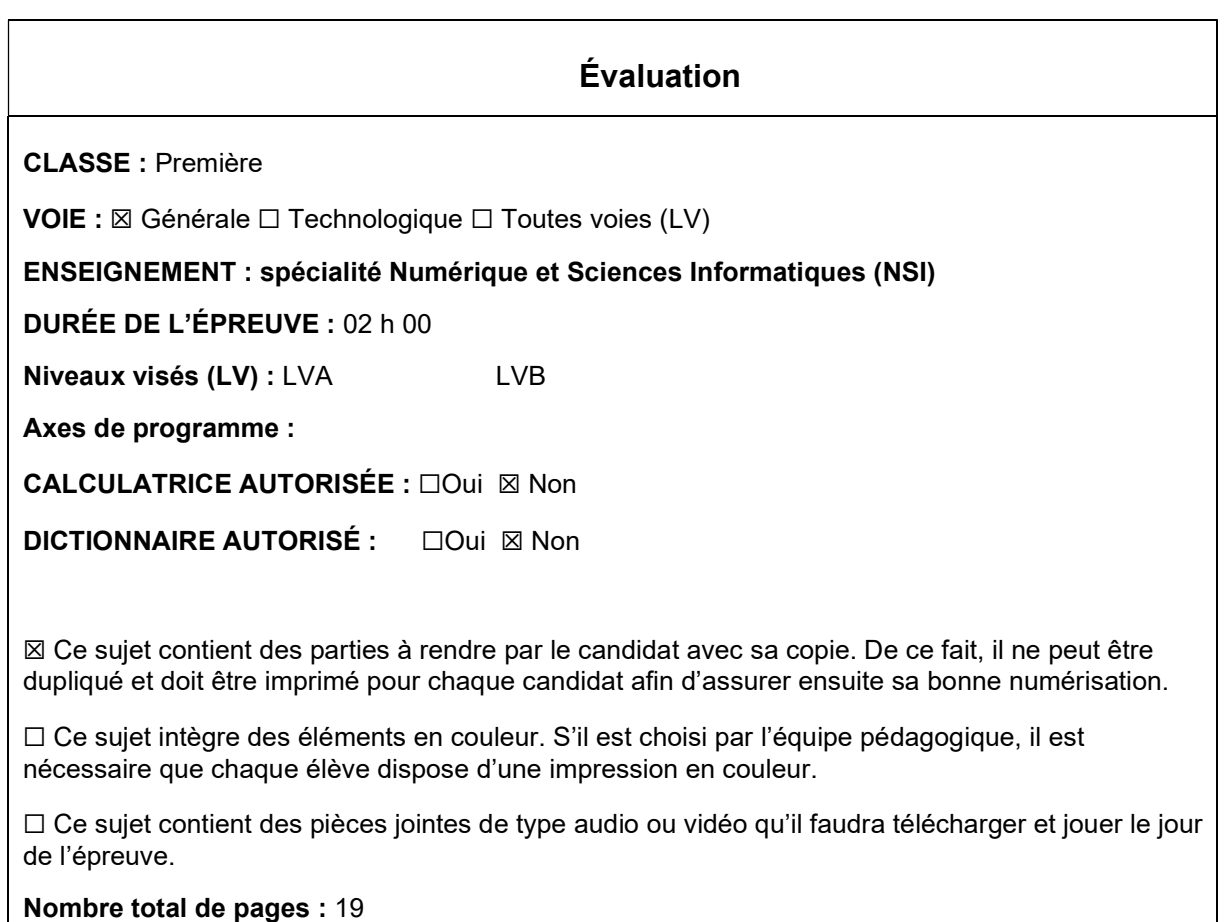

L'épreuve consiste en 42 questions, rangées en 7 thèmes.

Le candidat gagne 1 point pour la réponse correcte et obtient un résultat nul pour une réponse fausse, une absence de réponse ou une réponse multiple.

Le résultat obtenu est transformé en note sur 20 selon la formule : nombre de points obtenus x 20/42.

### Le candidat indique ses réponses aux questions en pages 3 et 4. Seules les pages 1 à 4 sont rendues par le candidat à la fin de l'épreuve, pour être numérisées.

Les questions figurent sur les pages suivantes.

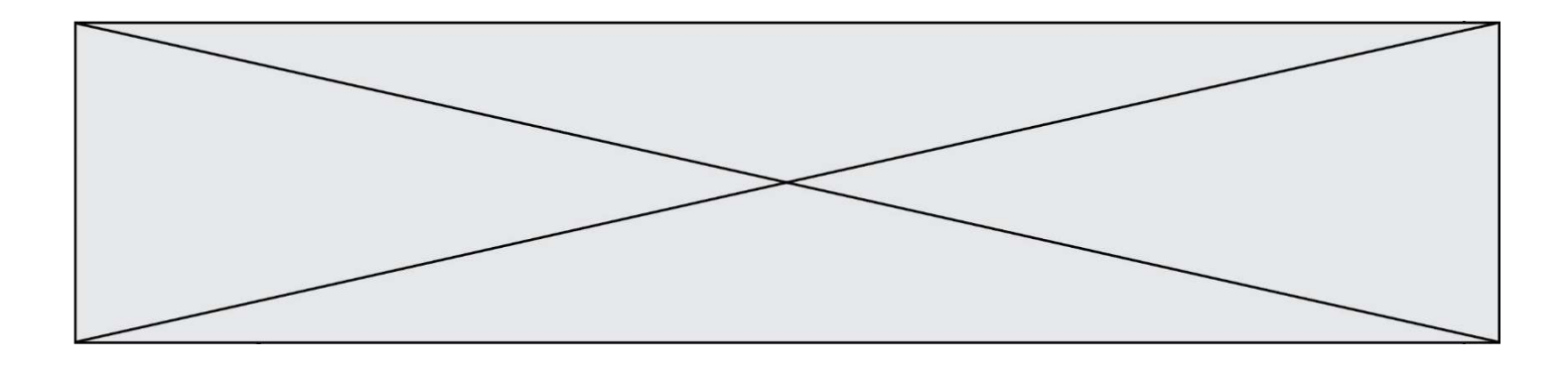

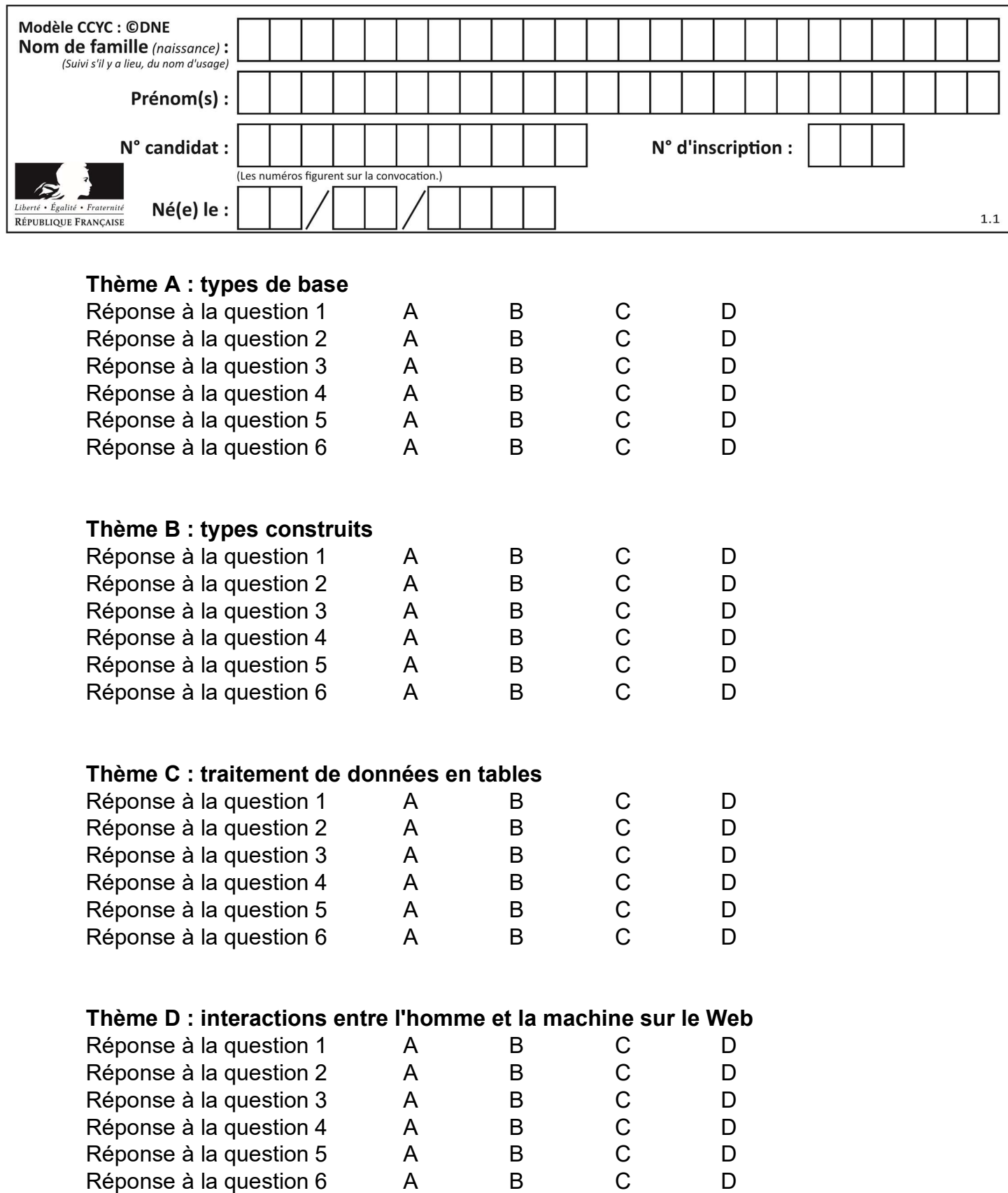

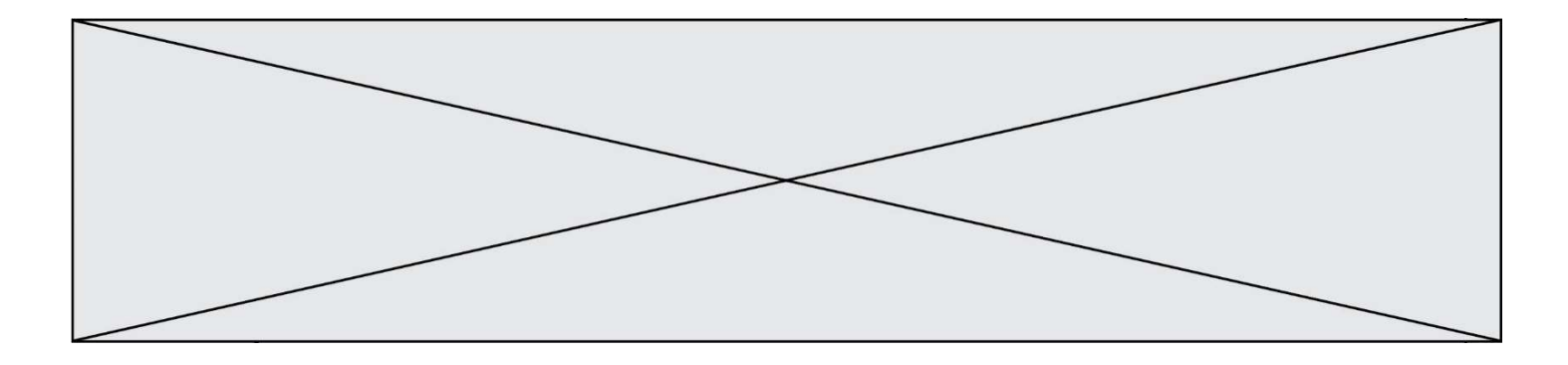

# Thème E : architectures matérielles et systèmes d'exploitation

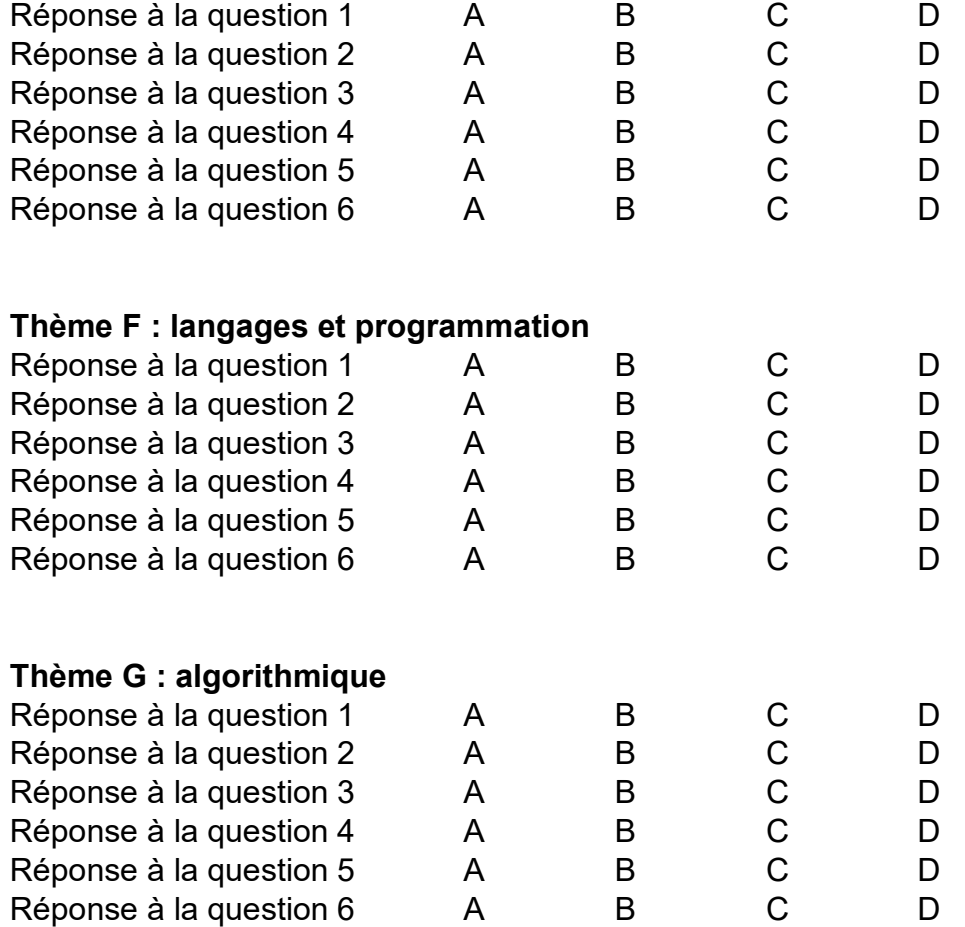

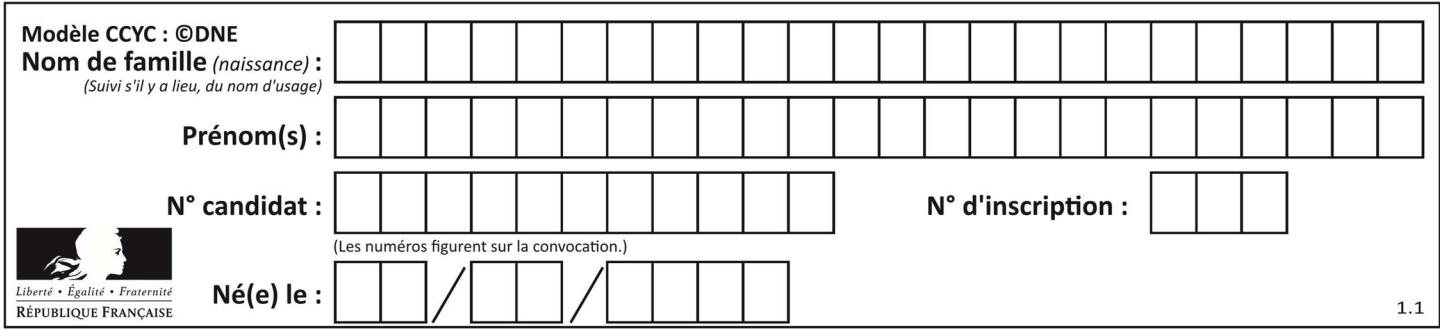

# Thème A : types de base

#### Question A 1

Quelle est l'écriture binaire de l'entier  $n$  dont l'écriture hexadécimale est 7C8 ? Réponses

- A 111 1100 1010
- B 110 0011 1111
- C 110 0111 0101
- D 111 1100 1000

# Question A 2

Combien de bits doit-on utiliser au minimum pour représenter en base 2 le nombre entier 72 ?

#### Réponses

- A 2
- B 6
- C 7
- D 8

### Question A 3

Combien de bits sont nécessaires pour représenter le nombre 15 en binaire ?

#### Réponses

- A 2
- B 3
- C 4
- D 5

### Question A 4

Quelle est la représentation binaire du nombre entier 173 ?

#### Réponses

- A 1010 1101
- B 1011 0101
- C 1011 0100
- D 1011 1101

### Question A 5

Deux entiers positifs ont pour écriture en base 16 : A7 et 84. Quelle est l'écriture en base 16 de leur somme ?

# Réponses

- A 1811
- B 12B C 13A
- D A784
- 

### Question A 6

On considère les codes ASCII en écriture hexadécimale (en base 16).

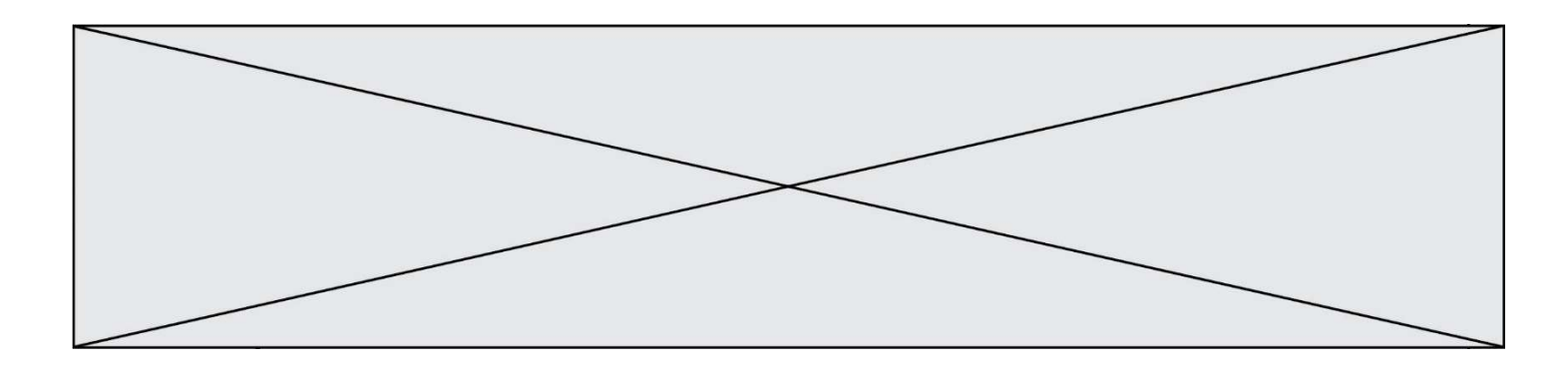

Le code ASCII de la lettre A est 0x41, celui de la lettre B est 0x42, celui de la lettre C est 0x43, etc. Quel est le code ASCII, en hexadécimal, de la lettre X (c'est la 24<sup>e</sup> lettre de l'alphabet usuel). Réponses

- A 0x58
- 
- B 0x64 0x7A
- 
- D 0x88

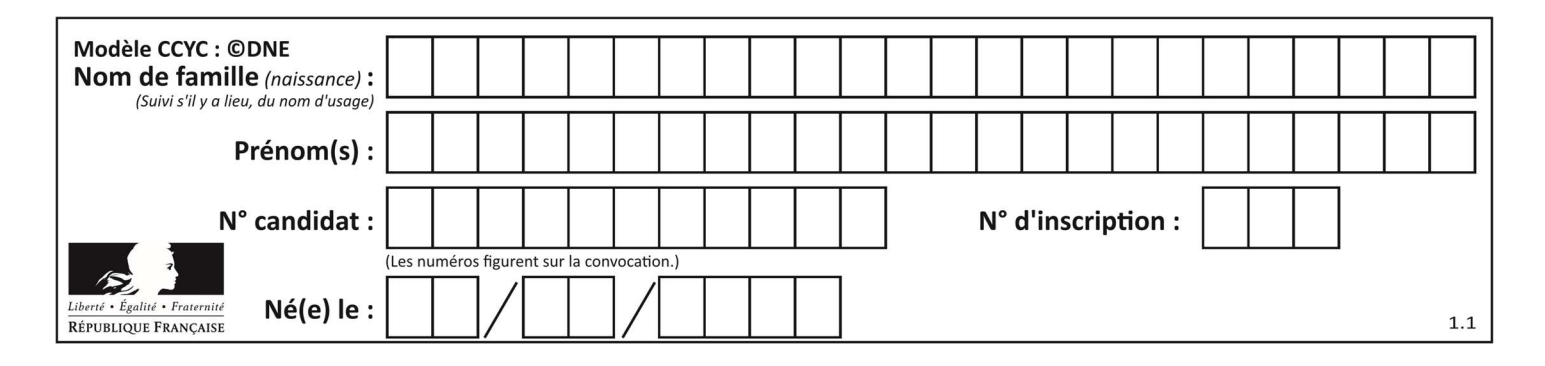

# Thème B : types construits

### Question B 1

On dispose d'une liste définie par  $L = [1, 2, 3], [4, 5, 6], [7, 8, 9]$ ]. Quelle est la valeur de L[1][2] ?

#### Réponses

A 2 B 4 C 6 D 8 Question B 2 Soit le code ci-dessous :

 $tableau = [5, 8, 6, 9]$  $a = tableau[2]$ 

Après son exécution, quelle valeur contient la variable a ?

#### Réponses

A 2 B 6 C 8 D [5, 8]

### Question B 3

Quelle est l'expression qui a pour valeur la liste [1,4,9,16,25,36] ?

#### Réponses

A { n\*n for n in range(1,7) } B { n\*n for n in range(6) } C  $[ n * n$  for n in range $(1,7)$  ] D [ n\*n for n in range(6) ]

#### Question B 4

Considérons le tableau suivant :

tableau =  $[1, 2], [3, 4], [5, 6]$ 

Quelle est la valeur de l'expression tableau[2][1] ?

#### Réponses

- A 3 B 6 C [3,4],[1,2]
- D [5,6],[2,4]

#### Question B 5

On définit le dictionnaire suivant d = {'A': 3, 'B': 7, 'C': 2}. Quelle expression permet de récupérer la valeur de la clé 'B' ?

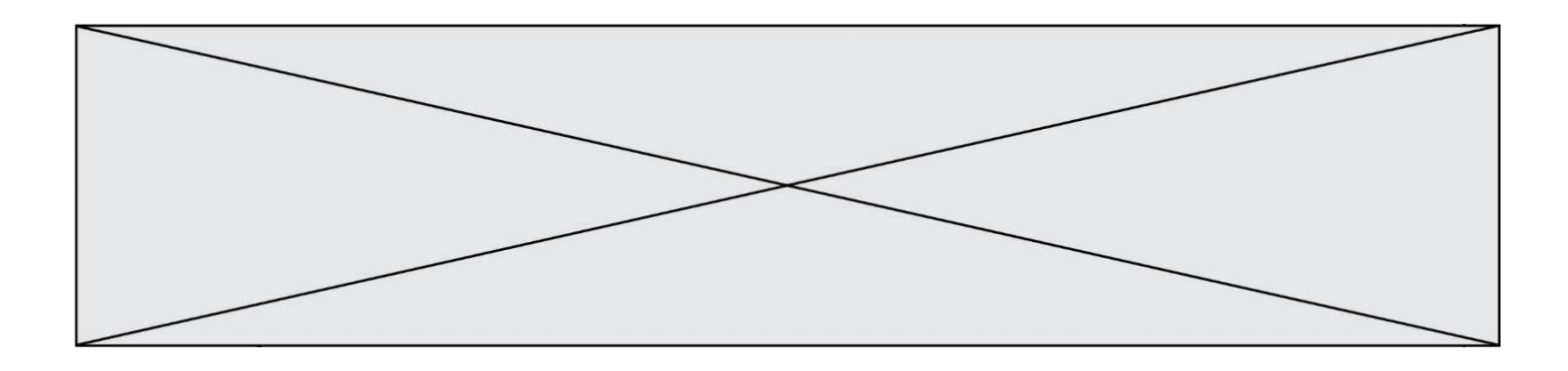

#### Réponses

- A d['B']
- B d[1]
- C d[7]
- D d[B]
- Question B 6

Quelle est la valeur de l'expression  $[(a,b)$  for a in range(3) for b in range(3) if  $a > b$ ]?

- A [(a,b),(a,b),(a,b),(a,b),(a,b),(a,b),(a,b),(a,b),(a,b)]
- B  $[(0,0), (0,1), (0,2), (1,0), (1,1), (1,2), (2,0), (2,1), (2,2)]$
- $C \quad [(1,0),(2,0),(2,1)]$
- D [(0,0),(0,1),(0,2),(1,0),(1,1),(1,2),(1,0),(1,1),(1,2)]

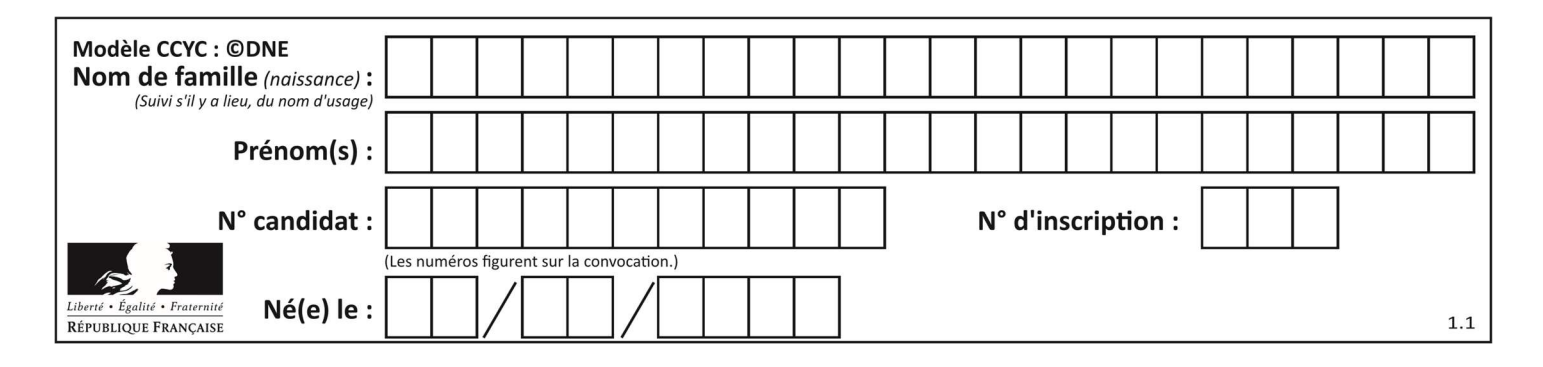

## Thème C : traitement de données en tables

#### Question C 1

Quelle est la valeur de la variable table à la fin de l'exécution du script suivant :

table = [[1, 2, 3], [1, 2, 3], [1, 2, 3], [1, 2, 3]]  $table [1][2] = 5$ 

#### Réponses

A [[1, 5, 3], [1, 2, 3], [1, 2, 3], [1, 2, 3]] B [[1, 2, 3], [5, 2, 3], [1, 2, 3], [1, 2, 3]] C [[1, 2, 3], [1, 2, 5], [1, 2, 3], [1, 2, 3]] D [[1, 2, 3], [1, 2, 3], [1, 2, 3], [1, 5, 3]]

#### Question C 2

On a défini deux tables de données :

```
data1 = [('Bruce', 'Wayne'), ('Chuck', 'Norris'), ('Bruce', 'Lee'), ('Clark', 'Kent')] 
data2 = [('Diana', 'Prince'), ('Chuck', 'Norris'), ('Peter', 'Parker')]
```
Quelle instruction permet de construire une table data regroupant l'ensemble des informations de data1 et data2 ?

#### Réponses

A data = data1 + data2  $B$  data == data1 + data2 C data = [element for element in data1 or data2] D data =  $[data1] + [data2]$ 

#### Question C 3

On exécute le code suivant :

 $a = [5, 4, 3, 4, 7]$ a.append(4)

Quelle est la valeur de la variable a à la fin de cette exécution ?

#### Réponses

```
A 2
B [4, 4]
C [5, 4, 3, 4, 7, 4]
D True
```
#### Question C 4

Parmi les extensions suivantes, laquelle caractérise un fichier contenant des données que l'on peut associer à un tableau de pixels ?

- A pdf
- B xls
- C png
- D exe

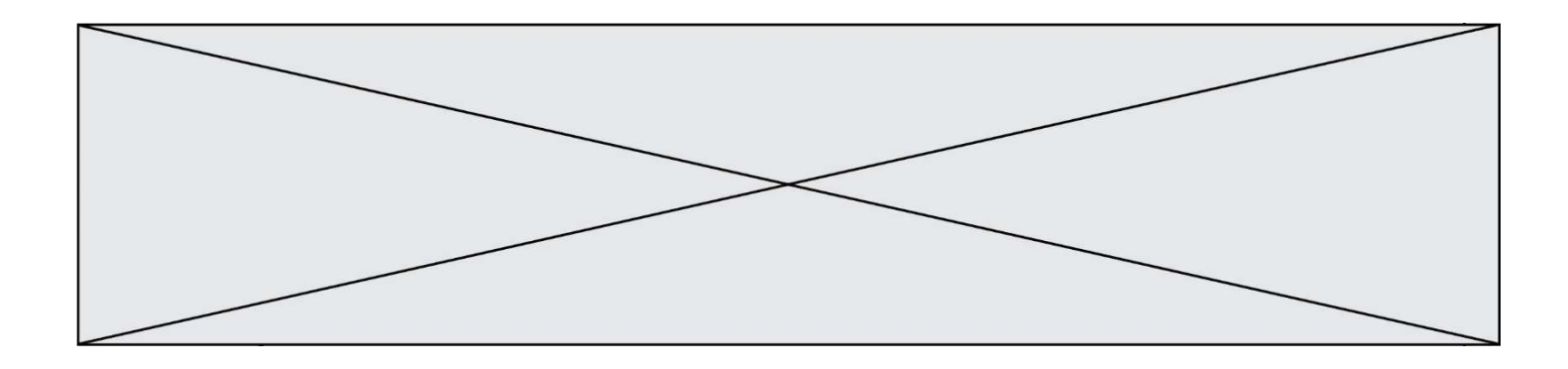

### Question C 5

Qu'est-ce que le format de fichier CSV ?

#### Réponses

- A un format de fichier mis au point par Microsoft pour Excel
- B un format de fichier pour décrire une base de données
- C un format de fichier où les données sont séparées par un caractère tel qu'une virgule
- D un format de fichier décrivant une page Web

#### Question C 6

On considère des dictionnaires comme

```
{ 'nom': 'Jérôme', 'NSI': 16.2, 'maths': 11.4, 'physique': 13.0 }
```
pour retenir les notes d'un élève.

```
On définit :
   def somme(notes): 
       return notes['NSI'] + notes['maths'] + notes['physique'] 
   def plusPetit(n1, n2): 
       if n1['NSI'] < n2['NSI']: 
          return True 
       if n1['NSI'] == n2['NSI']: 
         if somme(n1) < somme(n2):
             return True 
         elif somme(n1) == somme(n2) and n1['nom'] < n2['nom']:
             return True 
       return False
```
pour définir un ordre croissant sur ces dictionnaires. Ranger dans l'ordre croissant les dictionnaires suivants :

```
n1 = { 'nom': "Albert", 'NSI': 12.3, 'maths': 14.0, 'physique': 8.7 } 
n2 = \{ 'nom': 'Béatrice'', 'NSI': 12.3, 'maths': 11.0, 'physique': 12.5 \}n3 = { 'nom': "Colin", 'NSI': 12.3, 'maths': 7.0, 'physique': 15.7 } 
n4 = { 'nom': "Daniel", 'NSI': 13.4, 'maths': 9.0, 'physique': 5.2 } 
n5 = { 'nom': "Emilie", 'NSI': 16.1, 'maths': 5.3, 'physique': 14.4 }
```

```
A n1, n2, n3, n4, n5 
B n1, n4, n2, n3, n5 
C n1, n3, n2, n4, n5 
D n5, n4, n2, n3, n1
```
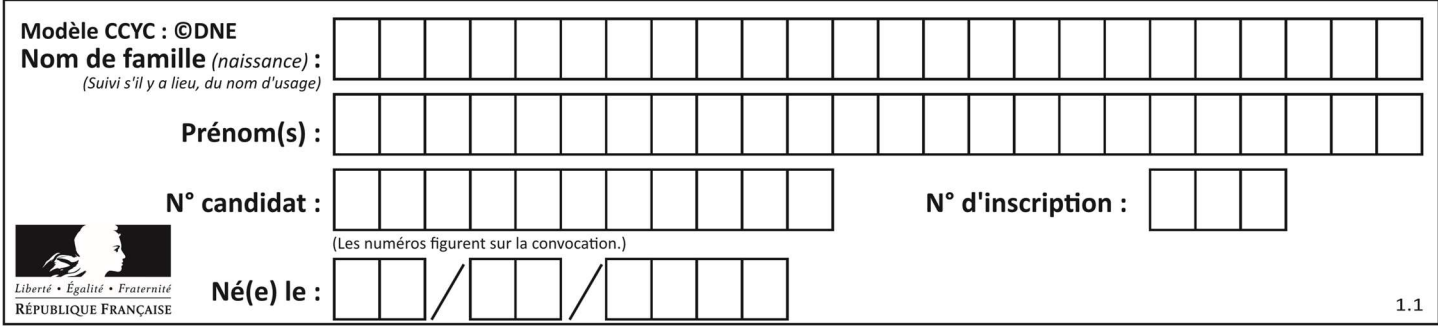

# Thème D : interactions entre l'homme et la machine sur le Web

### Question D 1

Comment doit-on procéder pour insérer des instructions en javascript dans un fichier html ? Réponses

- A Il suffit de mettre les instructions entre les balises <javascript> et </javascript>
- B Il faut utiliser une balise <script>
- C Il faut les insérer dans le fichier CSS
- D Il est inutile de mettre des balises spéciales

### Question D 2

Après avoir tenté d'accéder à un site, le navigateur affiche : 403 Forbidden. Cela signifie que :

#### Réponses

- A la connexion à Internet est défaillante
- B le navigateur a refusé d'envoyer la requête
- C le serveur a répondu par un code d'erreur
- D le serveur n'a jamais répondu

### Question D 3

Voici un extrait d'une page HTML :

```
<script> 
    function sommeNombres(formulaire) { 
       var somme = formulaire.n1.value + formulaire.n2.value; 
       console.log(somme); 
   } 
</script>
```
<form>

```
Nombre 1 : <input name="n1" value="30"> <br>
  Nombre 2 : <input name="n2" value="10"> <br>
    <input type="button" value="Somme" onclick="sommeNombres(this.form)"> 
</form>
```
Quand l'utilisateur clique sur le bouton Somme, le calcul de la fonction sommeNombres() se fait :

### Réponses

- A uniquement dans le navigateur
- B uniquement sur le serveur qui héberge la page
- C à la fois dans le navigateur et sur le serveur
- D si le calcul est complexe, le navigateur demande au serveur de faire le calcul

### Question D 4

Parmi les langages suivants, lequel est exécuté sur le serveur lors de la consultation d'une page Web ?

- A JavaScript
- B HTML
- C CSS
- D PHP

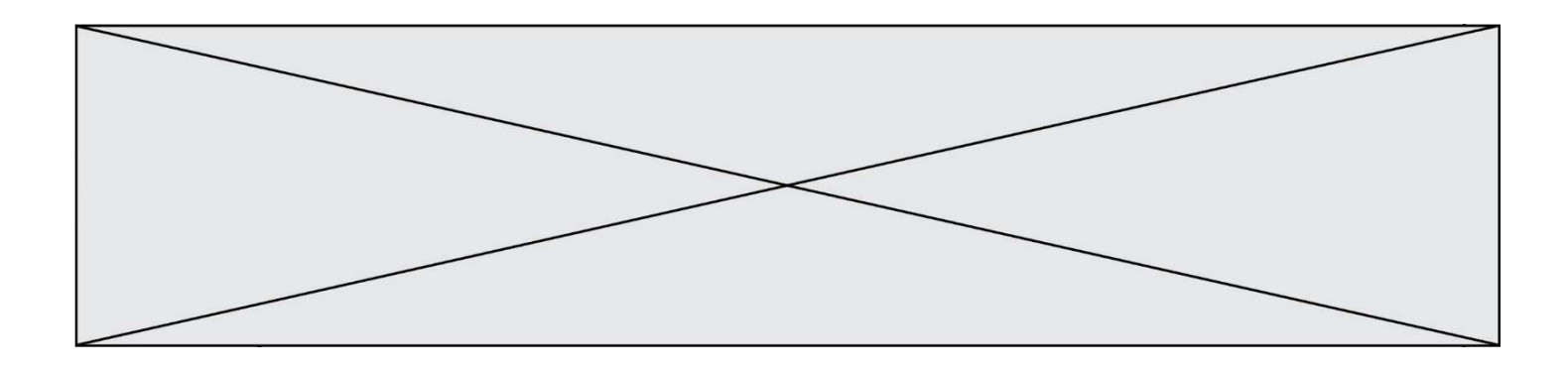

### Question D 5

Qu'affiche cet extrait de code HTML en supposant que le fichier photo-lycee.jpg se trouve bien dans le dossier images ?

<a href='photo.html'><img src='images/photo-lycee.jpg' alt='Photo du Lycée'/></a>

#### Réponses

- A seulement l'image contenue dans le fichier photo-lycee.jpg
- B seulement le texte Photo du Lycée
- C l'image contenue dans le fichier photo-lycee.jpg avec le texte Photo du Lycée en légende
- D la page Web photo.html

### Question D 6

Dans une page web, on souhaite créer un bouton permettant l'appel de la fonction javascript traitement(). Quelle ligne d'instructions permettra de le faire ?

- A <br />button onclick = "traitement()">Cliquez ici</button>
- B <a href = traitement()>Cliquez ici</a>
- C <br/>  $\leq$  <br/>button>Cliquez ici</button = traitement()>
- D <br />
Solutton>Cliquez ici = traitement()</button>

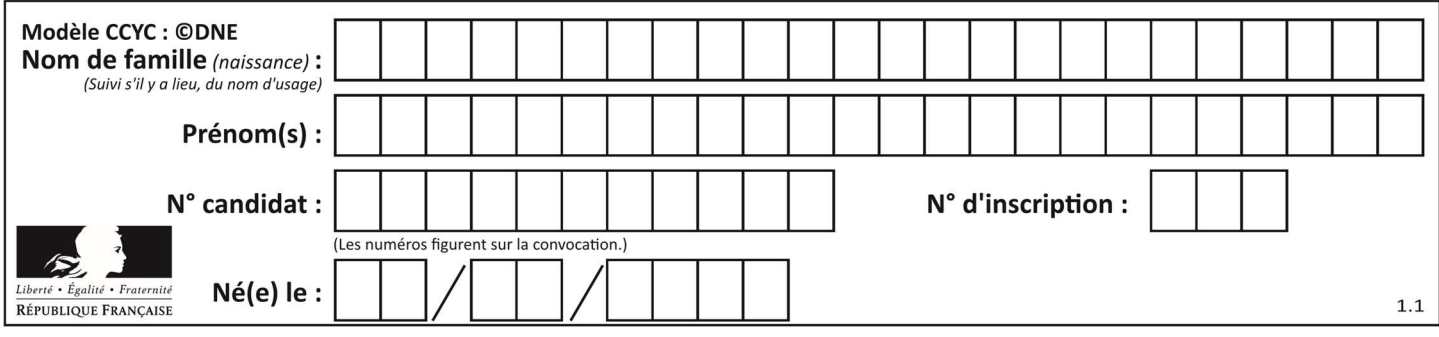

# Thème E : architectures matérielles et systèmes d'exploitation

#### Question E 1

Dans la console Linux, étant positionné dans le répertoire /home/marcelH/travail, quelle commande faut-il exécuter pour remonter dans l'arborescence vers le répertoire /home/marcelH ?

#### Réponses

- A cd .
- B cd ..
- C cd ...
- $D$  cd  $/$ ... $/$ .

#### Question E 2

Sachant que le répertoire courant contient les fichiers fich.txt, mafich.txt et programme.py, quel est le résultat de la commande ls fich\* dans un shell Linux ?

### Réponses

- A fich.txt mafich.txt
- B mafich.txt
- C fich.txt
- D programme.py

#### Question E 3

Parmi tous les registres internes que possède une architecture mono-processeur, il en existe un appelé compteur ordinal (program counter). Quel est le rôle de ce registre ?

#### Réponses

- A il contient l'adresse mémoire de la prochaine instruction à exécuter
- B il contient le nombre d'instructions contenues dans le programme
- C il contient l'adresse mémoire de l'opérande à récupérer
- D il contient le nombre d'opérandes utilisés

#### Question E 4

Lorsqu'un utilisateur lance une application, le système d'exploitation va l'ouvrir dans :

#### Réponses

- A un espace disponible du disque SSD
- B un espace disponible du disque HDD
- C un espace disponible de la RAM
- D un espace disponible de la ROM

#### Question E 5

Quel est l'effet de la commande shell suivante ?

```
cp NSI_ex1_Franck.txt NSI_ex1_Marie.txt
```
- A Le fichier NSI\_ex1\_Franck.txt est copié sous le nom NSI\_ex1\_Marie.txt
- B Le fichier NSI\_ex1\_Franck.txt est renommé sous le nom NSI\_ex1\_Marie.txt

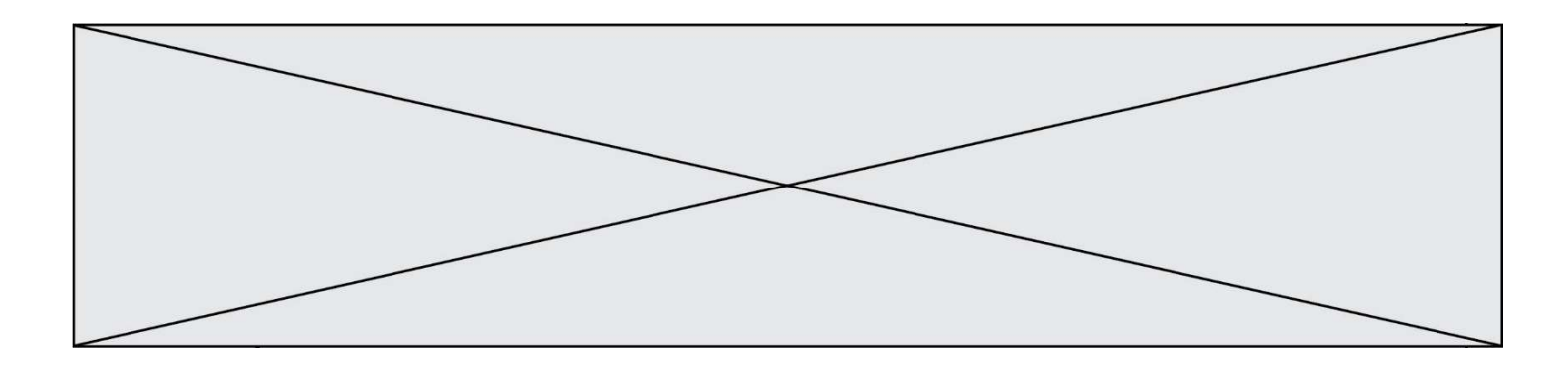

- C Le fichier NSI\_ex1\_Marie.txt est copié sous le nom NSI\_ex1\_Franck.txt
- D Le fichier NSI\_ex1\_Marie.txt est renommé sous le nom NSI\_ex1\_Franck.txt

#### Question E 6

Dans quel but le protocole du bit alterné peut-il être utilisé ?

- A Pour chiffrer des données lors de transmission de données sur un réseau
- B Pour détecter des pertes de paquets de données lors de transmission de données sur un réseau
- C Pour créer des paquets de données lors de transmission de données sur un réseau
- D Pour envoyer les paquets de données à la bonne l'adresse IP de la machine de destination

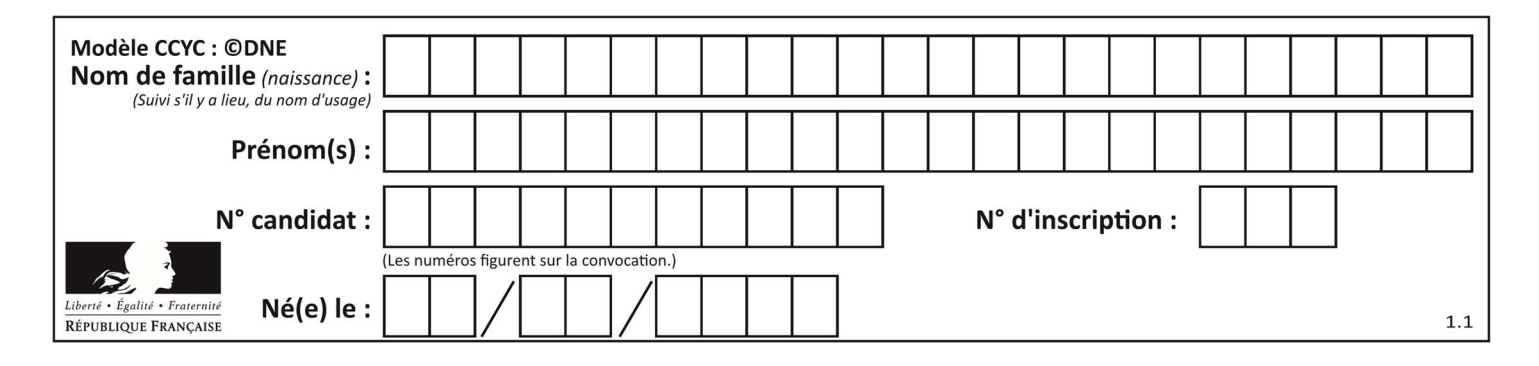

# Thème F : langages et programmation

### Question F 1

La documentation de la bibliothèque random de Python précise :

```
random.randint(a, b) 
    Renvoie un entier aléatoire N tel que a \leq N \leq b.
```
Quelle est l'expression Python permettant de simuler le tirage d'un dé à 6 faces après avoir exécuté import random ?

#### Réponses

- A random.randint(6)
- B random.randint(1,6)
- C random.randint(1,7)
- D random.randint(0,6)

### Question F 2

On souhaite écrire une fonction qui renvoie le maximum d'une liste d'entiers :

```
def maximum(L): 
   m = 1[0]
    for i in range(1,len(L)): 
       if .........: 
         m = L[i] return m
```
Par quoi faut-il remplacer les pointillés pour que cette fonction produise bien le résultat attendu ?

#### Réponses

```
A i > mB L[i] > mC L[i] > L[i-1]D L[i] > L[i+1]
```
#### Question F 3

On exécute le code suivant

```
def calculPourcentage (prix, reduction):
    assert reduction >= 0, 'la réduction doit être un nombre positif'
     assert reduction < 100, 'la réduction doit être inférieure à 100' 
     assert prix > 0, 'le prix doit être un nombre strictement positif' 
     remise = (reduction*prix)/100 
     prix_remise = prix - remise 
     return prix_remise
```
Quelle est la valeur renvoyée par l'appel calcul(30,100) ?

```
A AssertionError: la réduction doit être un nombre positif
B AssertionError: la réduction doit être inférieure à 100
C AssertionError: le prix doit être un nombre strictement positif
D 70
```
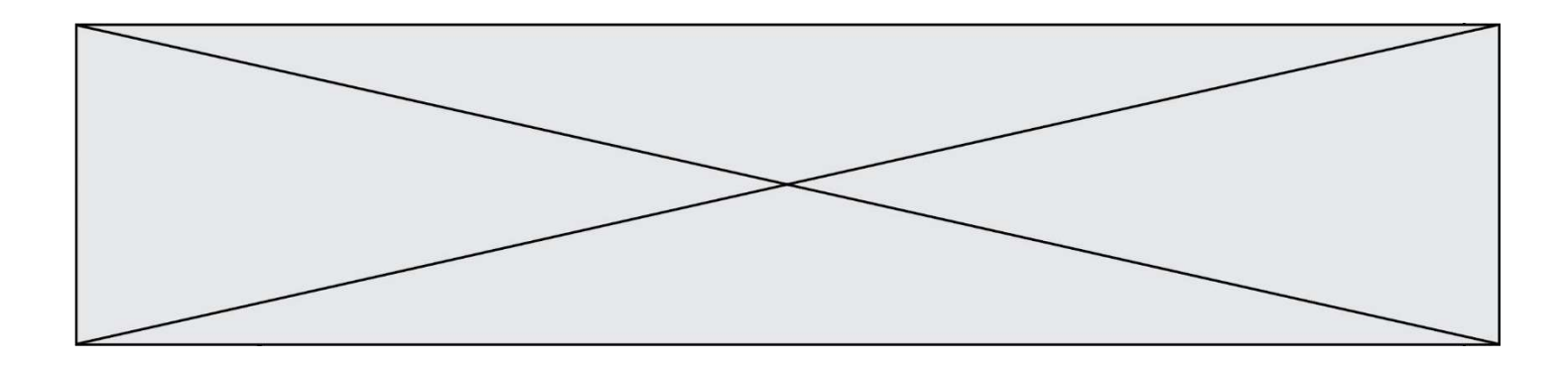

### Question F 4

On a défini une liste L de nombres entiers. Quelle est la valeur de la variable m à la fin de l'exécution du script suivant ?

 $m = L[0]$ for j in range(len(L)): if  $m < L[\overline{j}]$ :  $m = L[i]$ 

#### Réponses

- A la moyenne de la liste L
- B le minimum de la liste L
- C le maximum de la liste L
- D la longueur de la liste L

### Question F 5

Quel est le seul langage de programmation parmi les propositions suivantes ?

#### Réponses

- A HTML
- B CSS
- C C++
- D WEB

### Question F 6

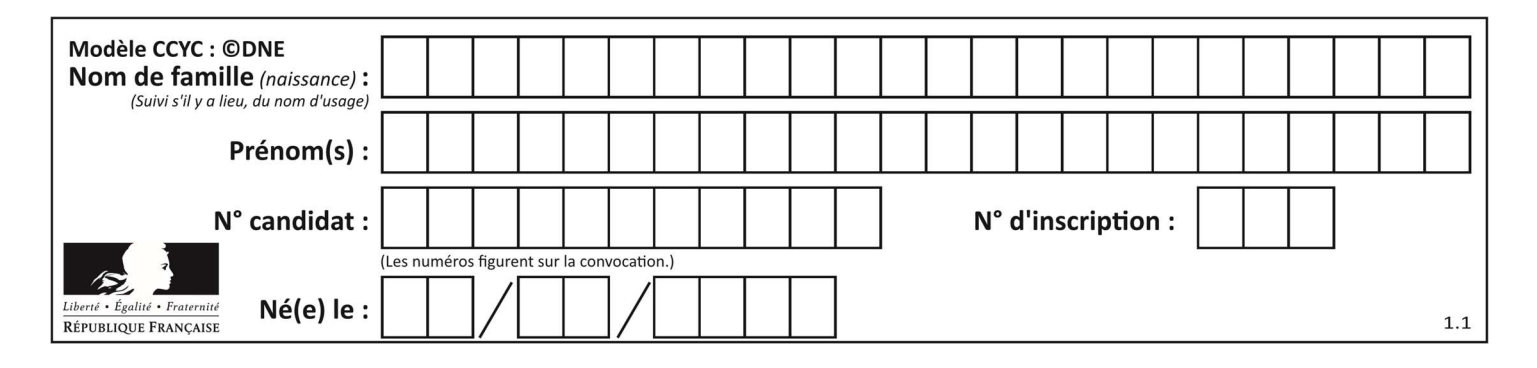

Soit  $n$  un entier naturel. Sa factorielle est le produit des nombres entiers strictement positifs qui sont plus petits ou égaux à n. Par exemple la factorielle de 4 vaut  $1 \times 2 \times 3 \times 4 = 24$ . Quelle est la fonction correcte parmi les suivantes ?

```
A def factorielle(n): 
       i = 0fact = 1while i \le n:
         fact = fact * i
          i = i + 1 return fact 
B def factorielle(n): 
       i = 1fact = 1 while i < n: 
          fact = fact * i
          i = i + 1 return fact 
C def factorielle(n): 
       i = 0fact = 1 while i < n: 
          i = i + 1fact = fact * i return fact 
D def factorielle(n): 
       i = 0fact = 1while i \leq n:
         i = i + 1fact = fact * i
        return fact
```
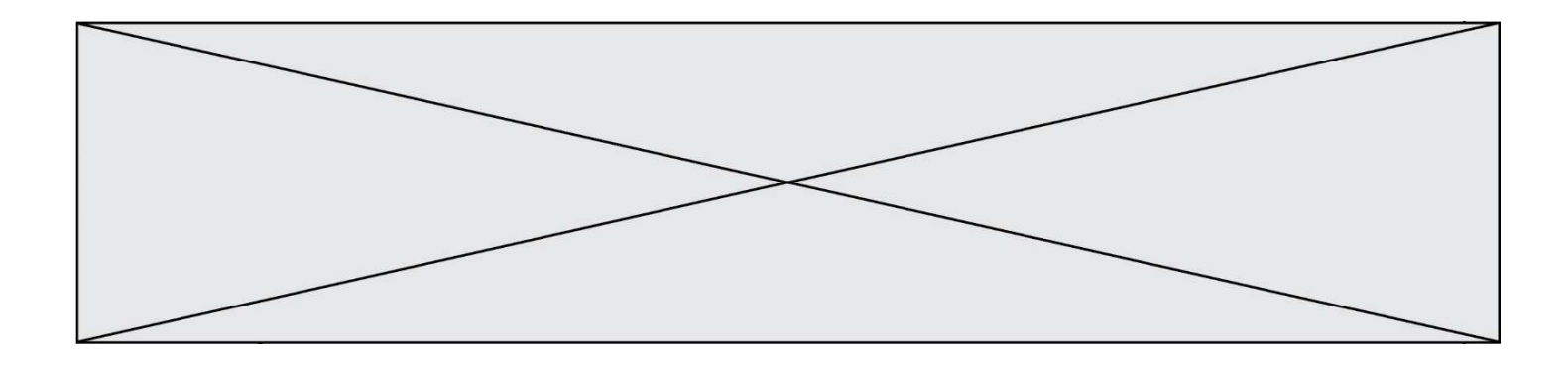

# Thème G : algorithmique

#### Question G 1

On conçoit un algorithme permettant de déterminer la valeur maximale parmi une liste quelconque de valeurs comparables.

Pour une liste de 100 valeurs, le nombre minimal de comparaisons que doit effectuer cet algorithme est : Réponses

- A 7
- B 99
- C 200
- D 10000

### Question G 2

Quelle est la valeur du couple (s, i) à la fin de l'exécution du script suivant ?

 $s = 0$  $i = 1$ while  $i < 5$ :  $s = s + i$  $i = i + 1$ 

#### Réponses

- A (4, 5)
- B (10, 4)
- C (10, 5)
- D (15, 5)

#### Question G 3

On décide d'effectuer une recherche dans un tableau trié contenant 42000 valeurs. On procède par dichotomie. Le nombre maximal d'itérations de l'algorithme sera :

#### Réponses

- A 21000 car une recherche dichotomique divise le nombre de tests maximal par deux.
- B 42000 car la valeur recherchée pourrait très bien être la dernière du tableau.
- C 41999 car si on n'a pas trouvé l'élément recherché à l'avant-dernière position du tableau, il n'est plus utile d'effectuer de test pour la dernière position.
- D 16 car à chaque itération, le nombre d'éléments à examiner est divisé par deux et que  $2^{15} \leqslant 42000 \leqslant 1$ 2<sup>16</sup>.

#### Question G 4

À quelle catégorie appartient l'algorithme des k plus proches voisins ? Réponses

- A algorithmes de tri
- B algorithmes gloutons
- C algorithmes de recherche de chemins
- D algorithmes de classification et d'apprentissage

### Question G 5

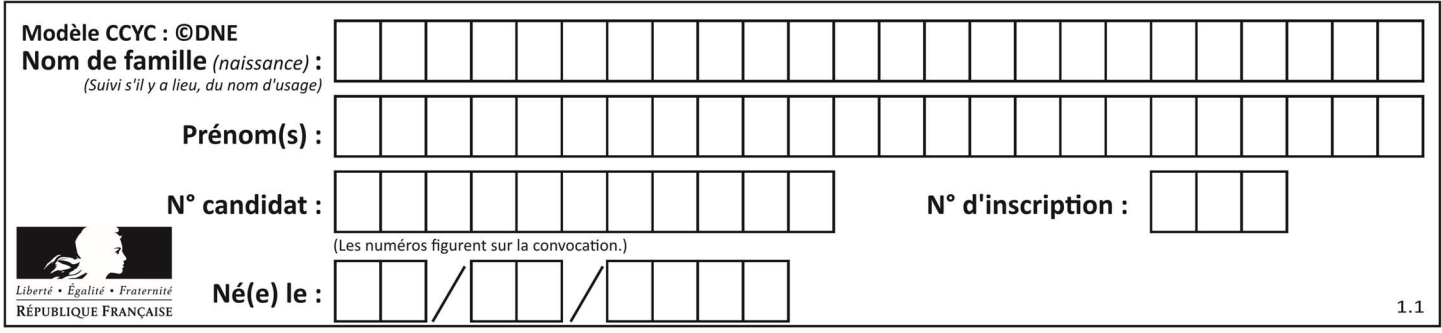

Quel code parmi les quatre proposés ci-dessous s'exécute-t-il en un temps linéaire en  $n$  (c'est-à-dire avec un temps d'exécution majoré par  $A \times n + B$  où A et B sont deux constantes) ?

```
Réponses 
A for i in range(n//2): 
       for j in range(i+1,n):
           print('hello') 
B for i in range(n): 
        print('hello') 
C L = [i+j for i in range(n) for j in range(n)] for x in L: 
        print('hello') 
D for i in range(n//2):
```

```
 for j in range(n//2): 
    print('hello')
```
### Question G 6

L'algorithme suivant permet de calculer la somme des N premiers entiers, où N est un nombre entier donné :

 $i = 0$ somme =0 while  $i < N$  :  $i = i +1$ somme = somme +  $i$ 

Un invariant de boucle de cet algorithme est le suivant :

- A somme =  $0 + 1 + 2 + ... + i$  et  $i < N$
- B somme =  $0 + 1 + 2 + ... + N$  et i < N
- C somme =  $0 + 1 + 2 + ... + i$  et  $i < N+1$
- D somme =  $0 + 1 + 2 + ... + N$  et i < N+1